### $\negthinspace \mathsf{ACL}$  PDF

# https://www.100test.com/kao\_ti2020/461/2021\_2022\_\_E8\_B7\_AF\_ E7\_94\_B1\_E5\_99\_A8\_E8\_c101\_461747.htm  $\notag$  ACL

#### $ACL$

## $\overline{\text{C}}$ isco

" DENY ANY ANY"  $ACL$  $\approx$  2621

# CISCO

, the Cisco case and the ACL

 $CISCO$ 

## DENY ANY ANY

有ACL过滤规则都没有生效,该过滤的数据包仍然被路由器

" PERMIT ANY ANY"  $ACL$  符合ACL设定规则的数据包也将被路由器无条件转发而不 是Cisco公司采用的丢弃处理,这造成了该过滤的数据包没有

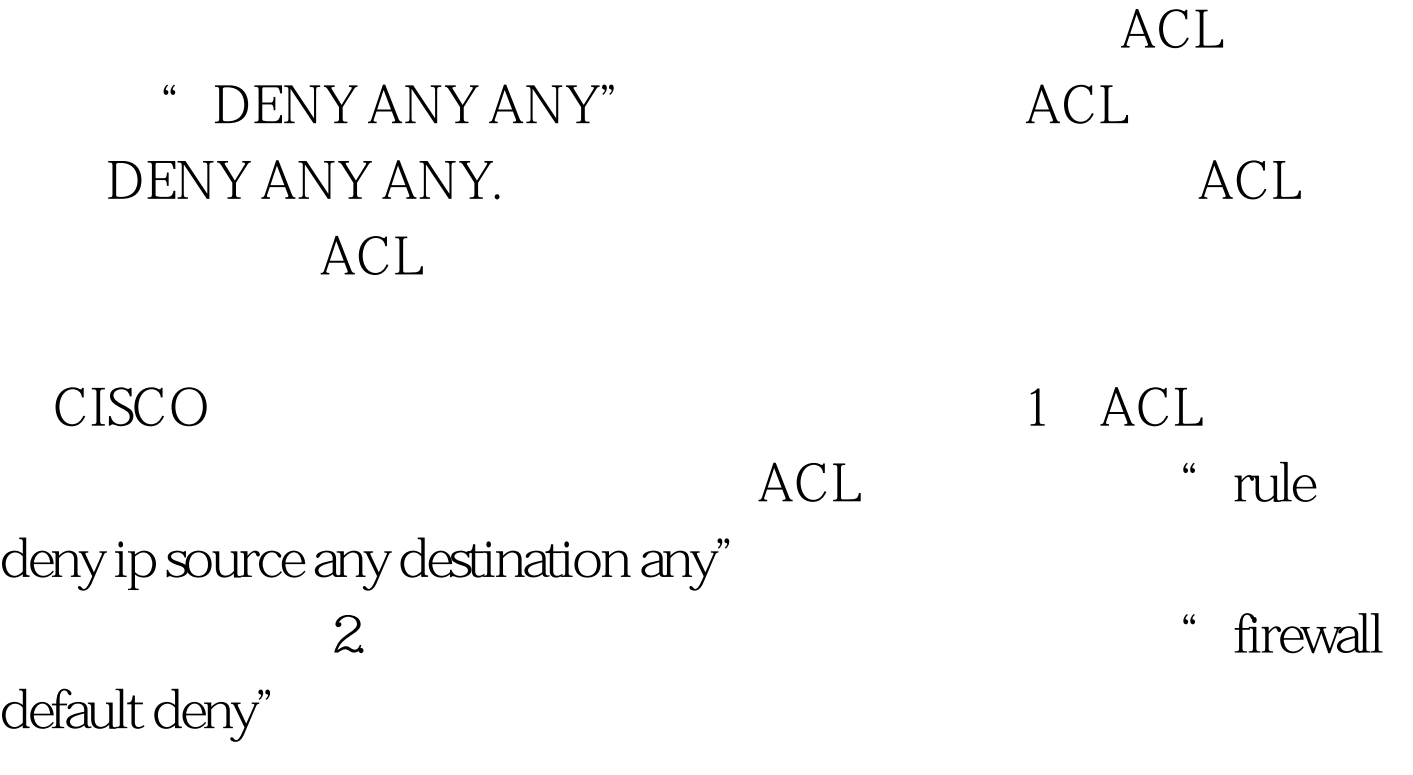

 $\sim$  300  $\mu$ 

 $\mathcal{D}$ 

 $\frac{1}{\sqrt{2}}$ 

 $100Test$ www.100test.com